#### **CS107, Lecture 18 Assembly: Control Flow**

Reading: B&O 3.6

This document is copyright (C) Stanford Computer Science and Nick Troccoli, licensed under Creative Commons Attribution 2.5 License. All rights reserved. Based on slides created by Cynthia Lee, Chris Gregg, Jerry Cain, Lisa Yan and others. NOTICE RE UPLOADING TO WEBSITES: This content is protected and may not be shared, uploaded, or distributed. (without expressed written permission)

#### **Warm-up: Reverse Engineering**

```
int elem arithmetic(int nums[], int y) {
   int z = nums \uparrow * ;
```

```
z -= ________;
    return _______;
}
----------
// nums in %rdi, y in %esi
elem_arithmetic:
 movl %esi, %eax
 imull 4(%rdi), %eax
 movslq %esi, %rsi
 subl (%rdi,%rsi,4), %eax
 lea 2(%rax, %rax), %eax
  ret
```
#### **Warm-up: Reverse Engineering**

int elem arithmetic(int nums[], int y) { int  $z = nums[1] * y;$ 

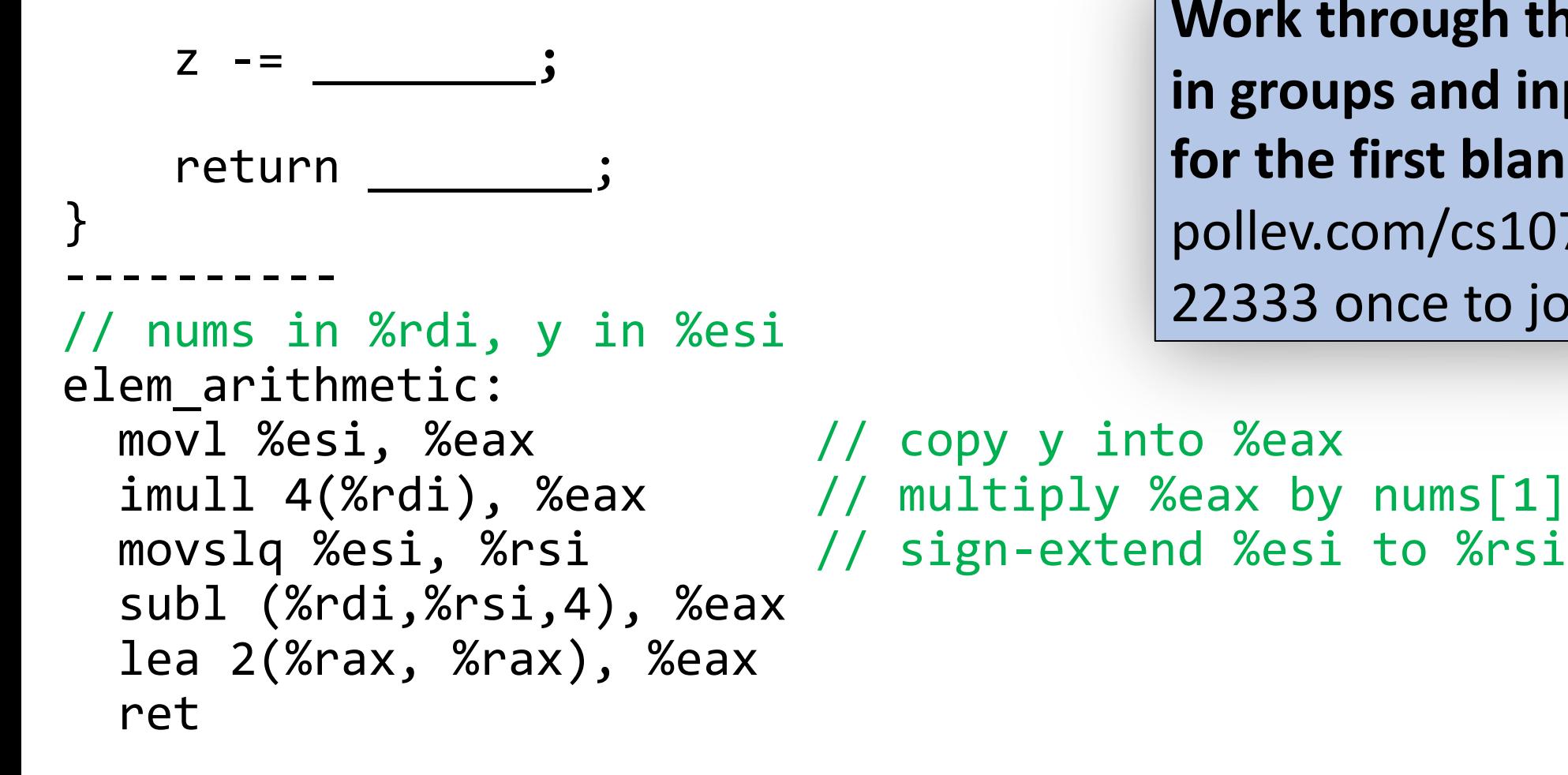

**Work through the last two blanks in groups and input your answer for the first blank on PollEv:**  pollev.com/cs107 or text CS107 to 22333 once to join.

#### **Warm-up: Reverse Engineering**

```
int elem arithmetic(int nums[], int y) {
   int z = nums[1] * y; z -= nums[y];
    return 2 * z + 2;
}
----------
// nums in %rdi, y in %esi
elem_arithmetic:
  movl %esi, %eax // copy y into %eax
  imull 4(%rdi), %eax // multiply %eax by nums[1]
  movslq %esi, %rsi // sign-extend %esi to %rsi
  subl (%rdi,%rsi,4), %eax // subtract nums[y] from %eax
  lea 2(%rax, %rax), %eax // multiply %rax by 2, and add 2
   ret
```
### **Learning Assembly**

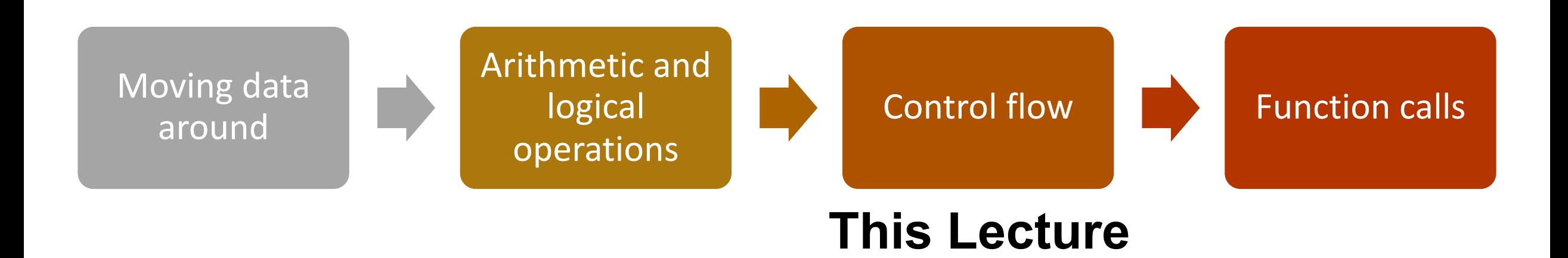

**Reference Sheet**: cs107.stanford.edu/resources/x86-64-reference.pdf See more guides on Resources page of course website!

### **Learning Goals**

- Understand how assembly implements loops and control flow
- Learn about how assembly stores comparison and operation results in condition codes

#### **Lecture Plan**

- Assembly Execution and %rip
- Control Flow Mechanics
	- Condition Codes
	- Assembly Instructions
- If Statements

#### **Lecture Plan**

- **Assembly Execution and %rip**
- Control Flow Mechanics
	- Condition Codes
	- Assembly Instructions
- If Statements

#### **Executing Instructions**

## What does it mean for a program to execute?

### **Executing Instructions**

#### So far:

- Program values can be stored in memory or registers.
- Assembly instructions read/write values back and forth between registers (on the CPU) and memory.
- Assembly instructions are also stored in memory.

Today:

• **Who controls the instructions**? How do we know what to do now or next?

Answer:

• The **program counter** (PC), %rip.

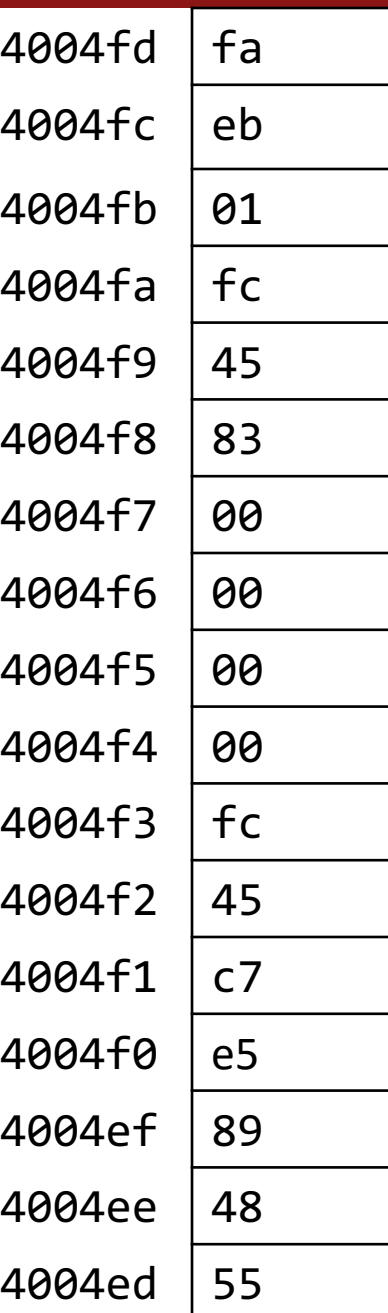

### **Register Responsibilities**

#### Some registers take on special responsibilities during program execution.

- **%rax** stores the return value
- **%rdi** stores the first parameter to a function
- **%rsi** stores the second parameter to a function
- **%rdx** stores the third parameter to a function
- **%rip** stores the address of the next instruction to execute
- **%rsp** stores the address of the current top of the stack

#### See the x86-64 Guide and Reference Sheet on the Resources webpage for more!

#### **Instructions Are Just Bytes!**

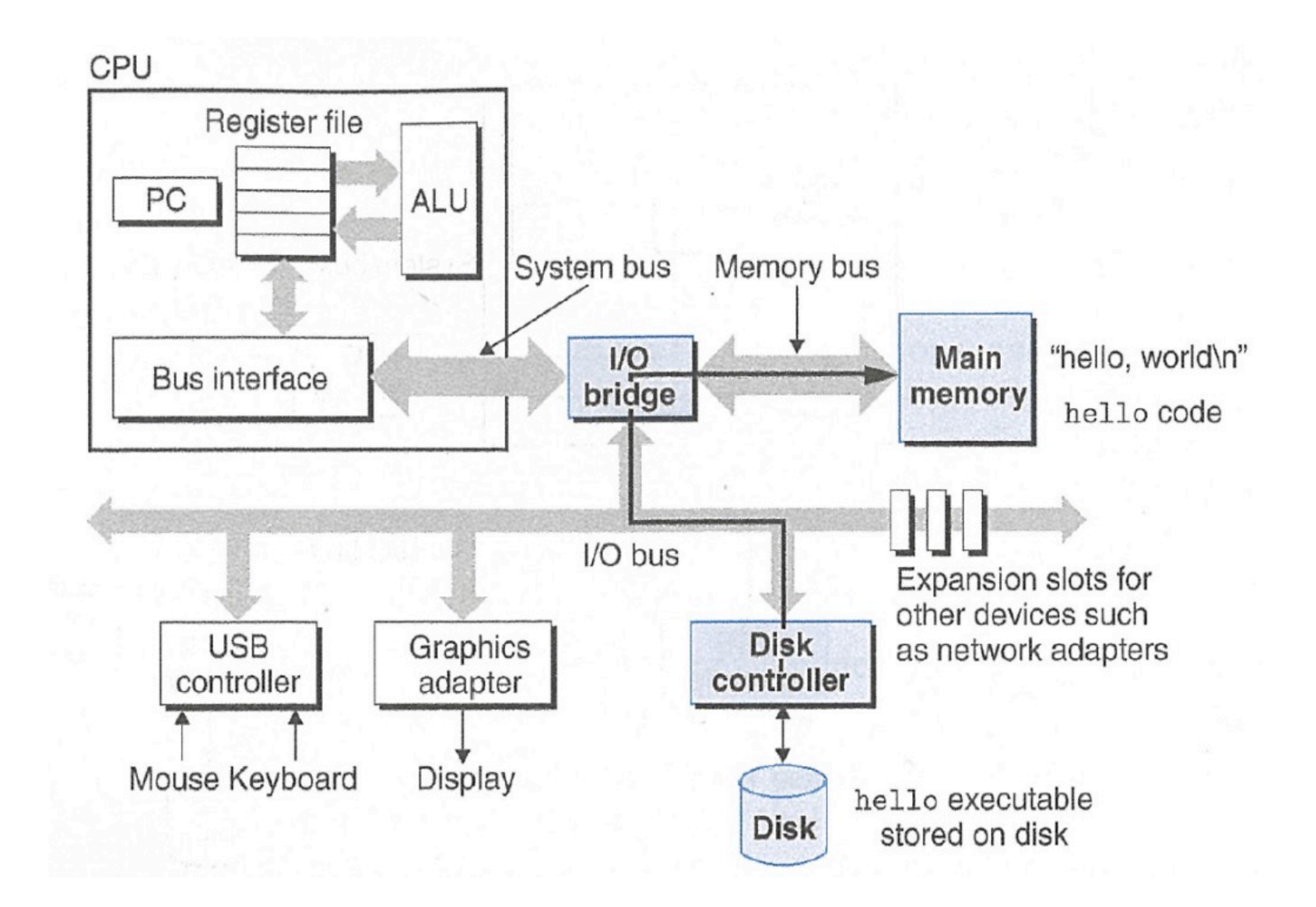

## Memory bus

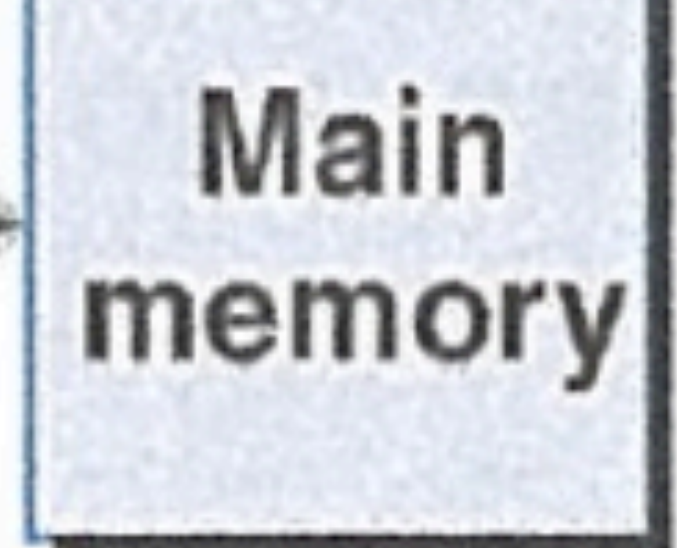

# "hello, world\n hello code

#### **Instructions Are Just Bytes!**

#### **Stack Main Memory**

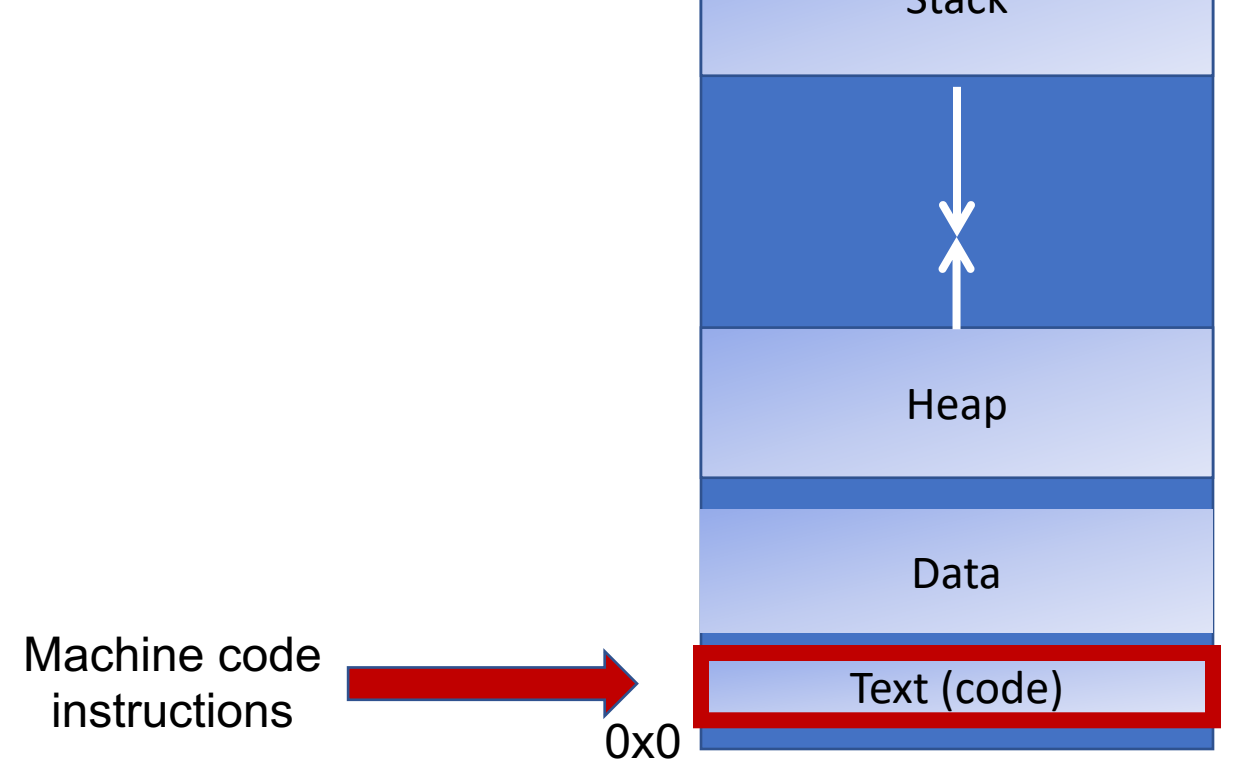

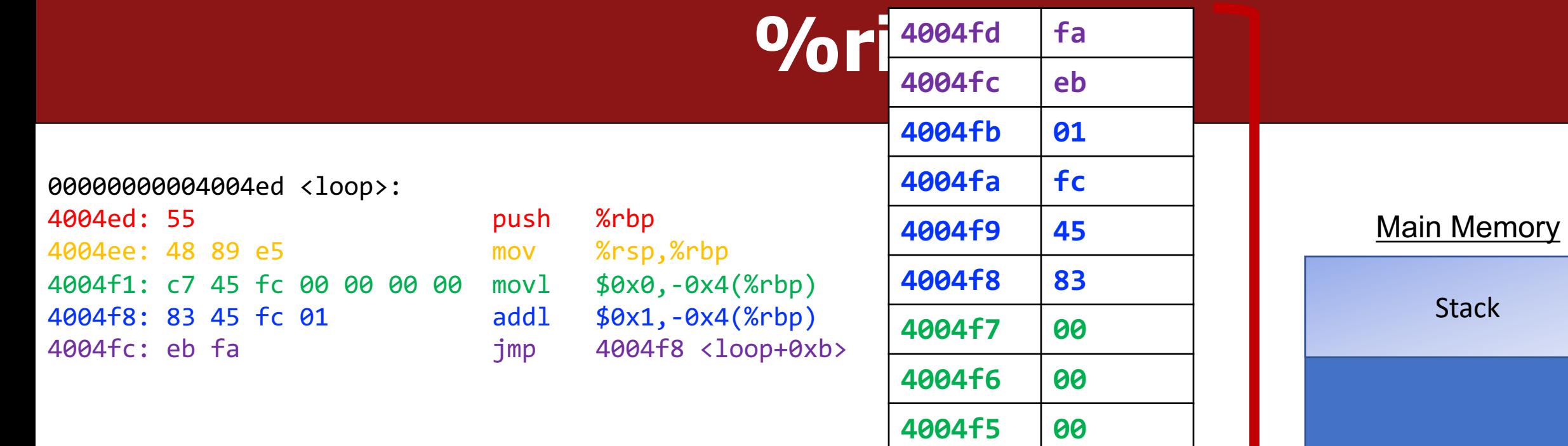

**4004f4 00**

**4004f3 fc**

**4004f2 45**

**4004f1 c7**

**4004f0 e5**

**4004ef 89**

**4004ee 48**

**4004ed 55**

Heap

Data

Text (code)

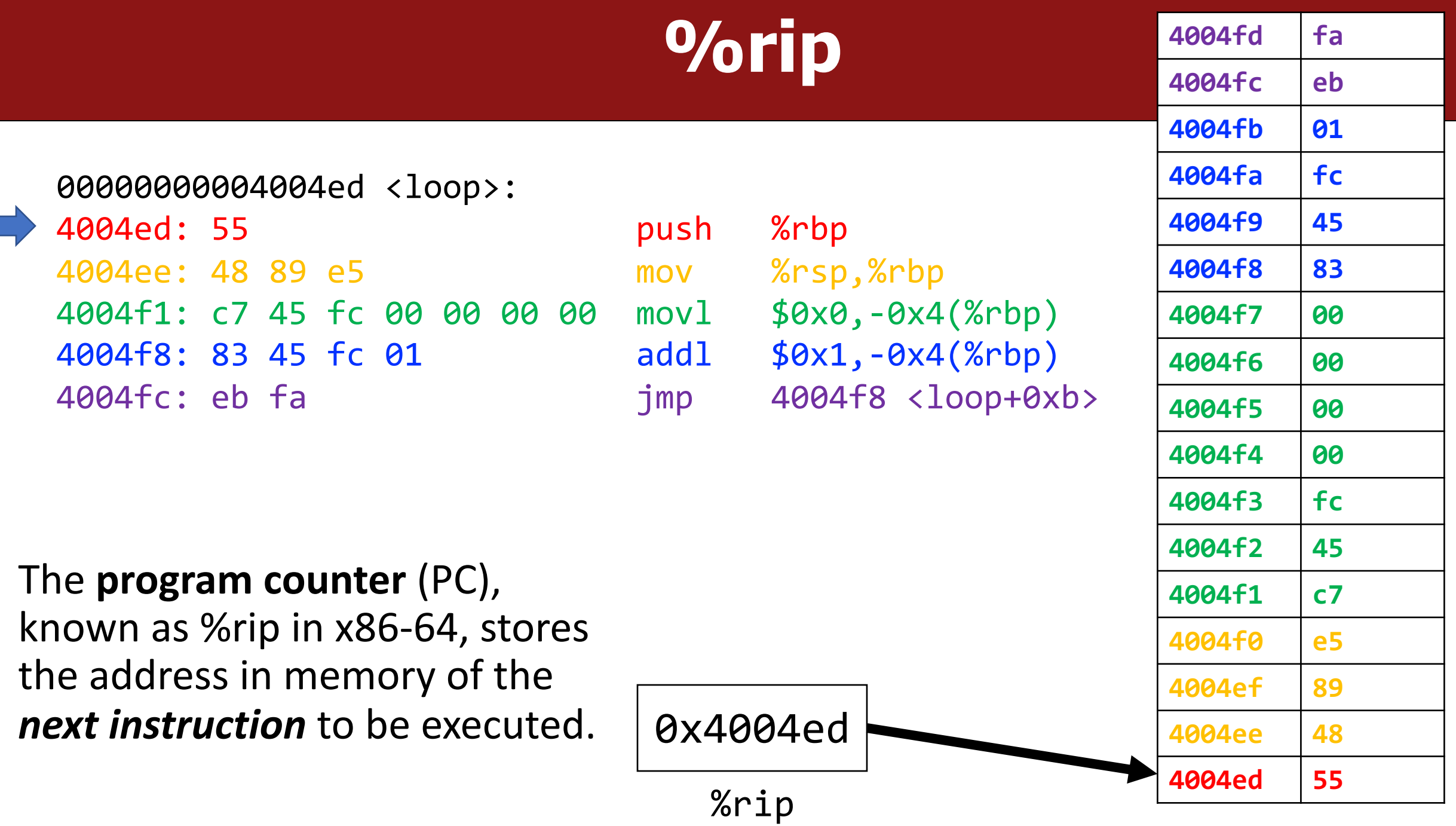

16

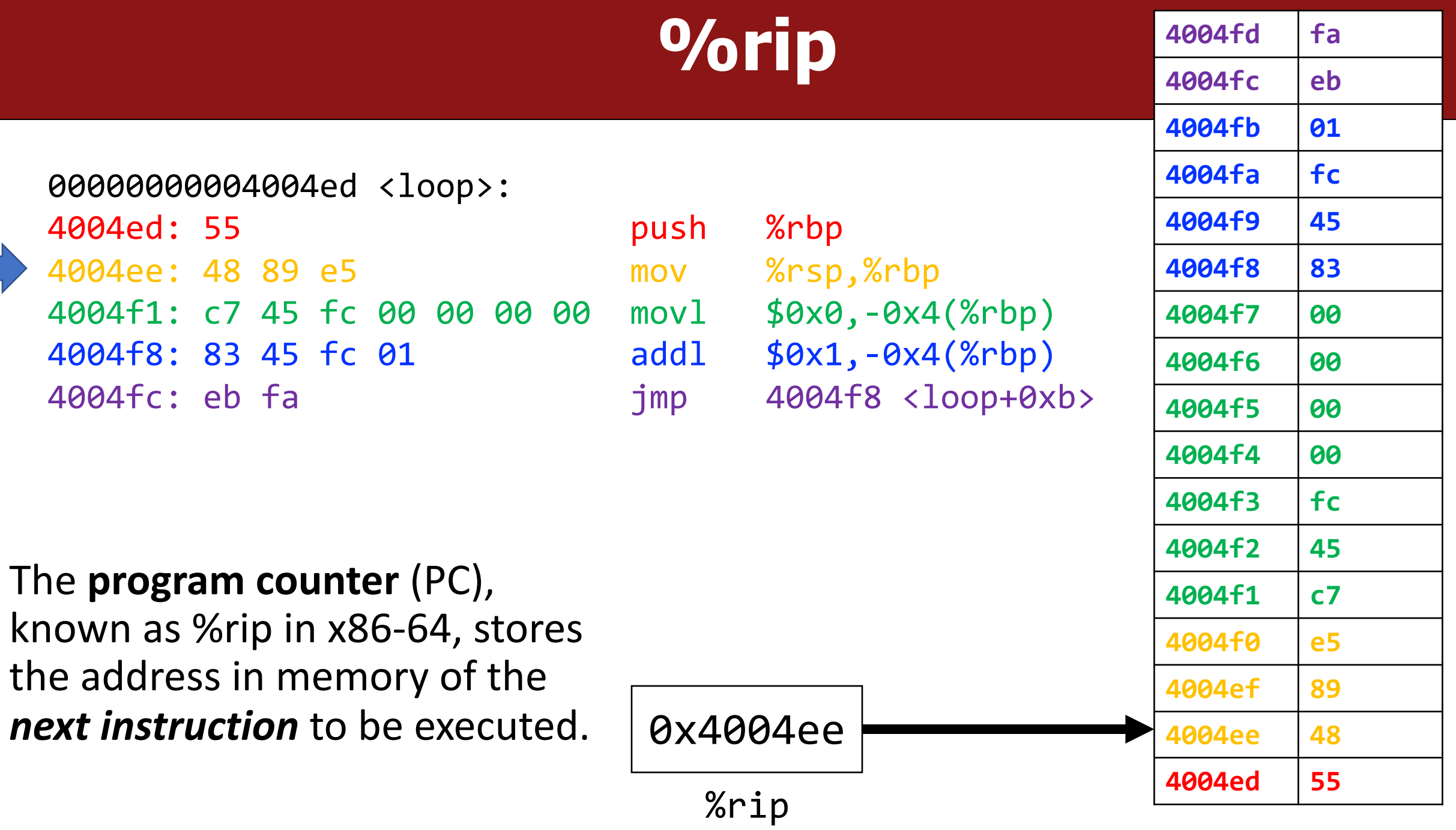

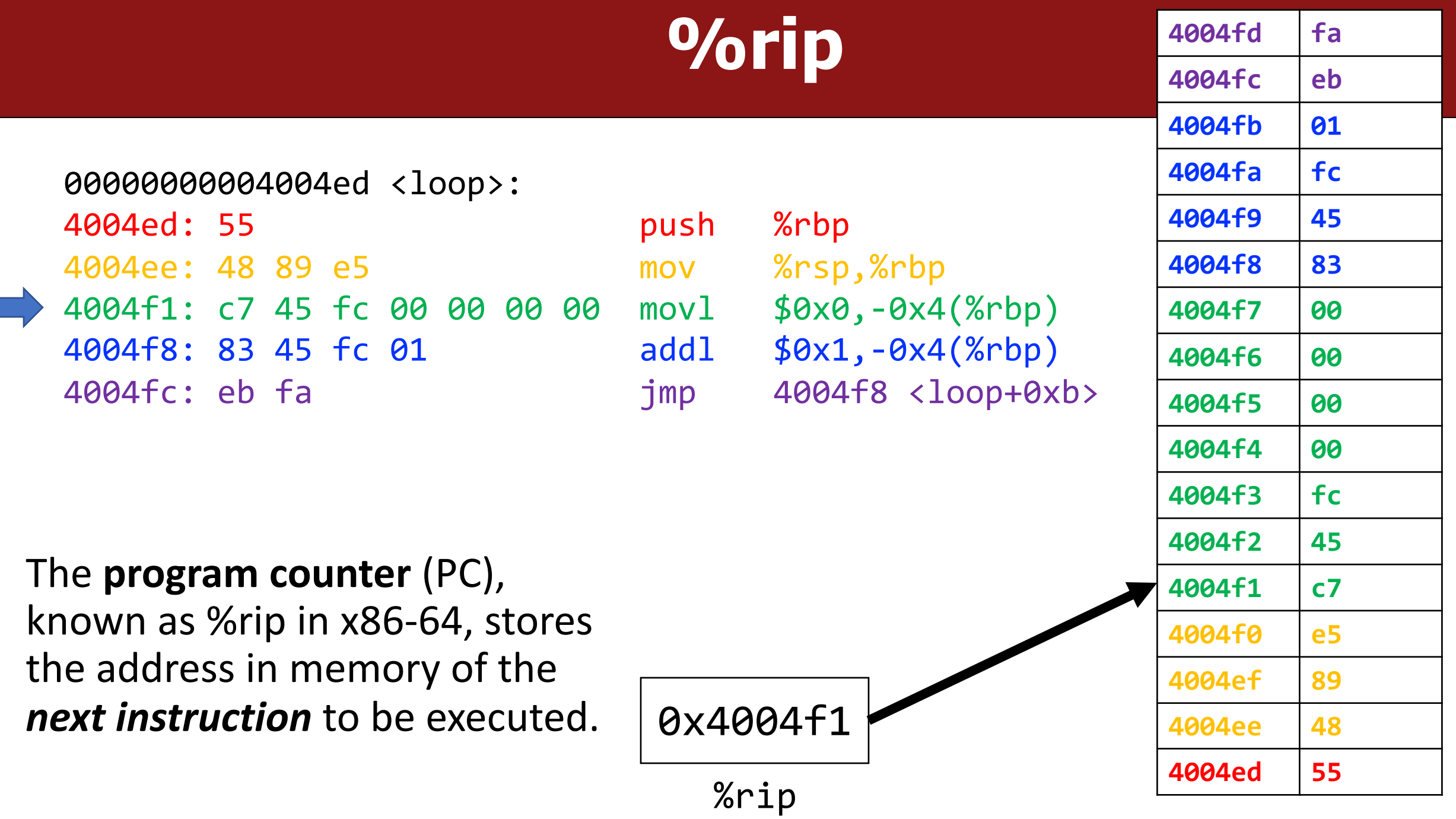

18

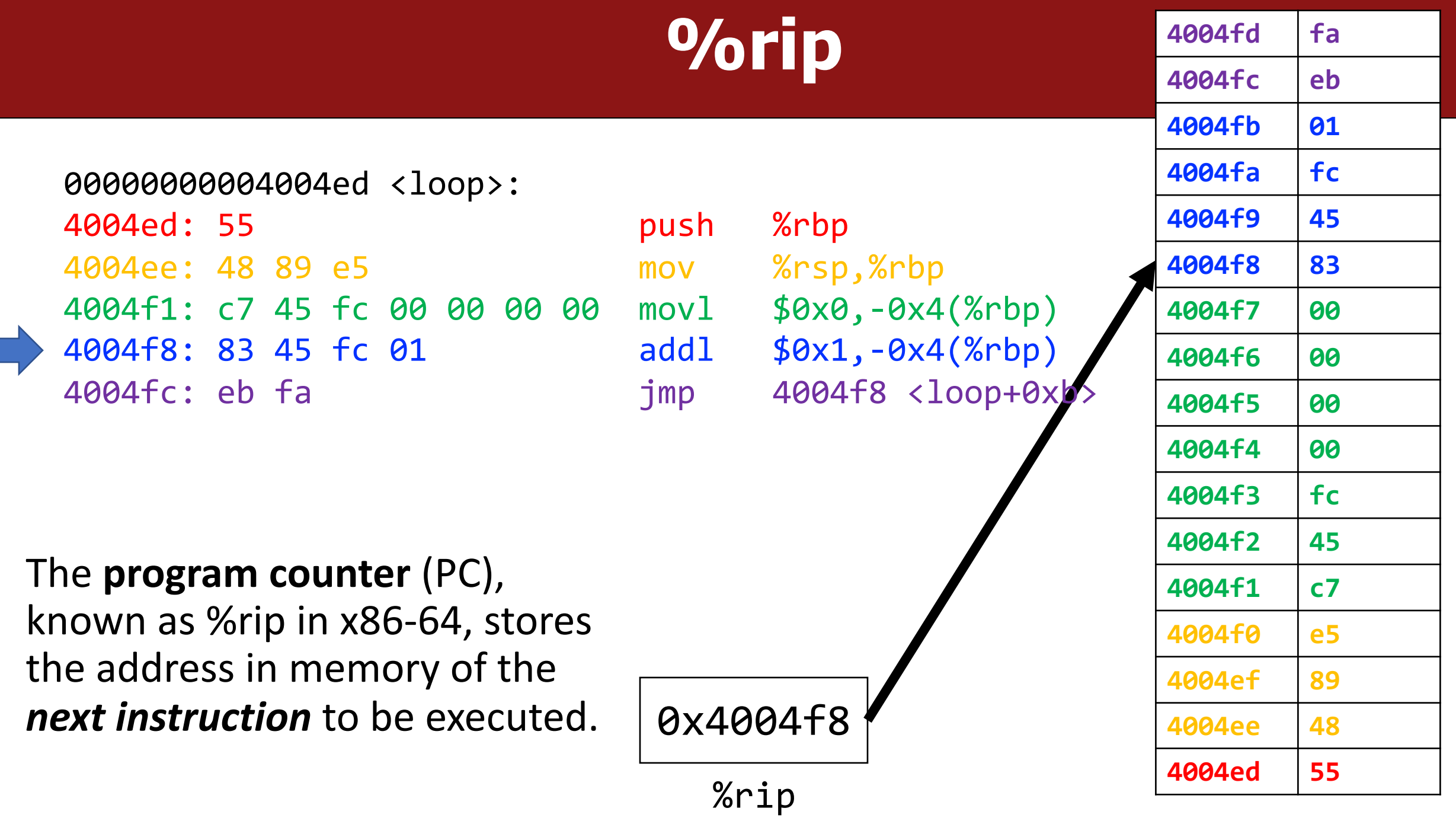

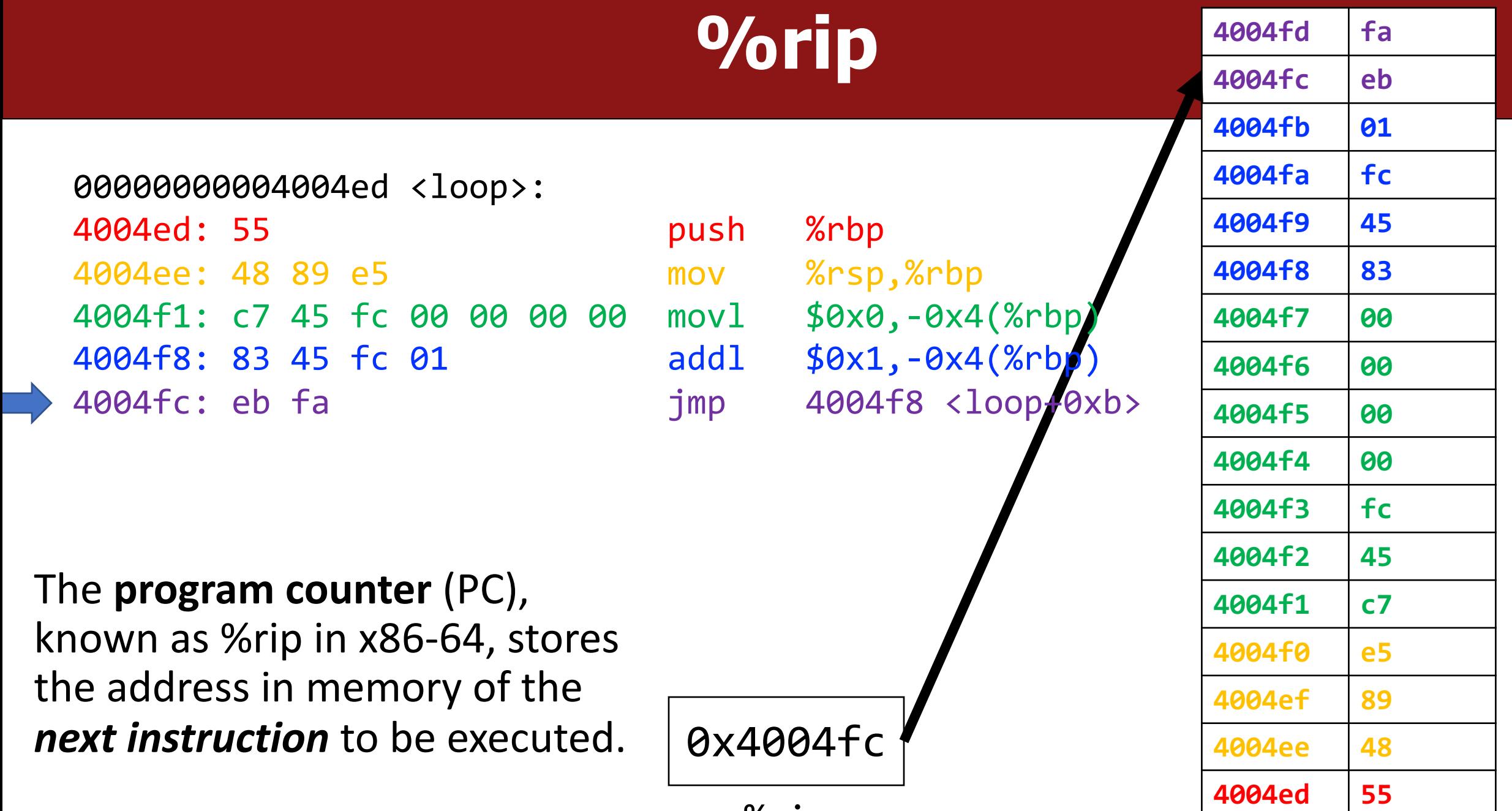

%rip

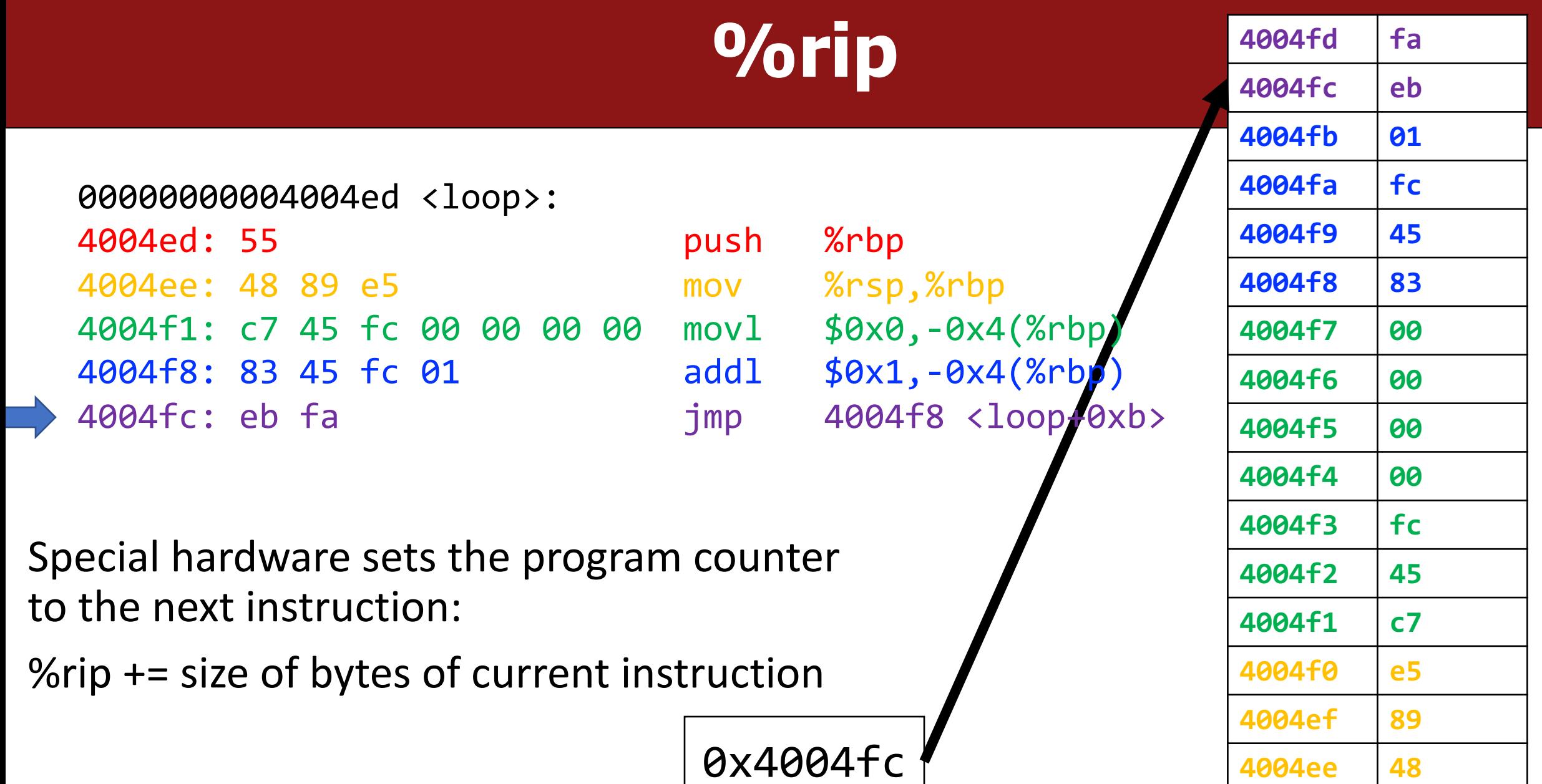

%rip

**4004ed 55**

### **Going In Circles**

How can we use this representation of execution to represent e.g. a **loop**?

• **Key Idea:** we can "interfere" with **%rip** and set it back to an earlier instruction!

#### **Jump!** The **jmp** instruction is an **unconditional jump** that sets the program counter to the **4004fd fa 4004fc eb 4004fb 01 4004fa fc 4004f9 45 4004f8 83 4004f7 00 4004f6 00 4004f5 00 4004f4 00 4004f3 fc 4004f2 45 4004f1 c7 4004f0 e5 4004ef 89** 00000000004004ed <loop>: 4004ed: 55 push %rbp 4004ee: 48 89 e5 mov %rsp,%rbp 4004f1: c7 45 fc 00 00 00 00 movl \$0x0,-0x4(%rbp) 4004f8: 83 45 fc 01 addl \$0x1,-0x4(%rbp) 4004fc: eb fa jmp 4004f8 <loop+0xb>

**jump target** (the operand).

0x4004fc

%rip

**4004ee 48**

**4004ed 55**

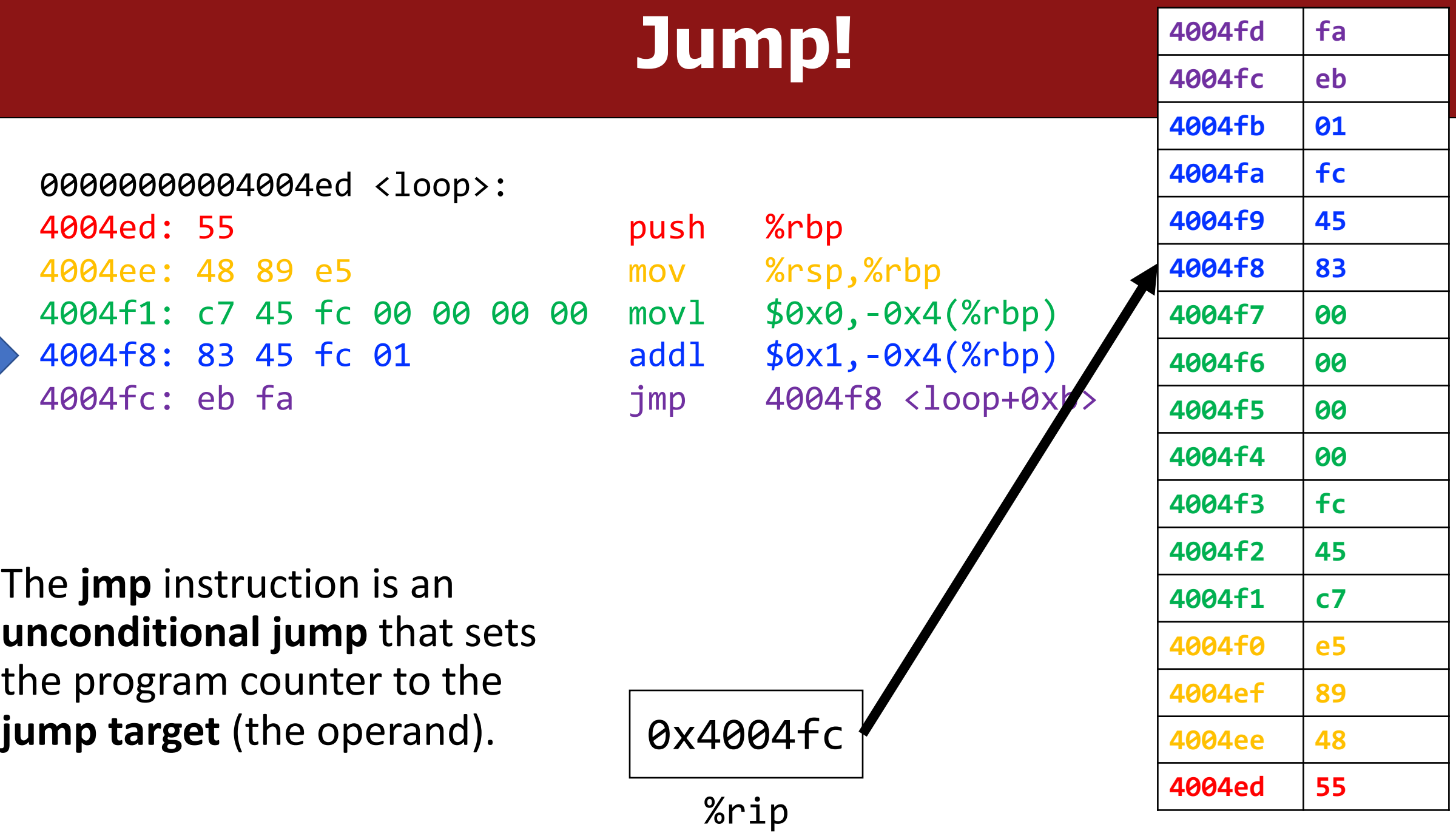

#### **Jump!** The **jmp** instruction is an **unconditional jump** that sets the program counter to the **4004fd fa 4004fc eb 4004fb 01 4004fa fc 4004f9 45 4004f8 83 4004f7 00 4004f6 00 4004f5 00 4004f4 00 4004f3 fc 4004f2 45 4004f1 c7 4004f0 e5 4004ef 89** 00000000004004ed <loop>: 4004ed: 55 push %rbp 4004ee: 48 89 e5 mov %rsp,%rbp 4004f1: c7 45 fc 00 00 00 00 movl \$0x0,-0x4(%rbp) 4004f8: 83 45 fc 01 addl \$0x1,-0x4(%rbp) 4004fc: eb fa jmp 4004f8 <loop+0xb>

**jump target** (the operand).

0x4004fc

%rip

**4004ee 48**

**4004ed 55**

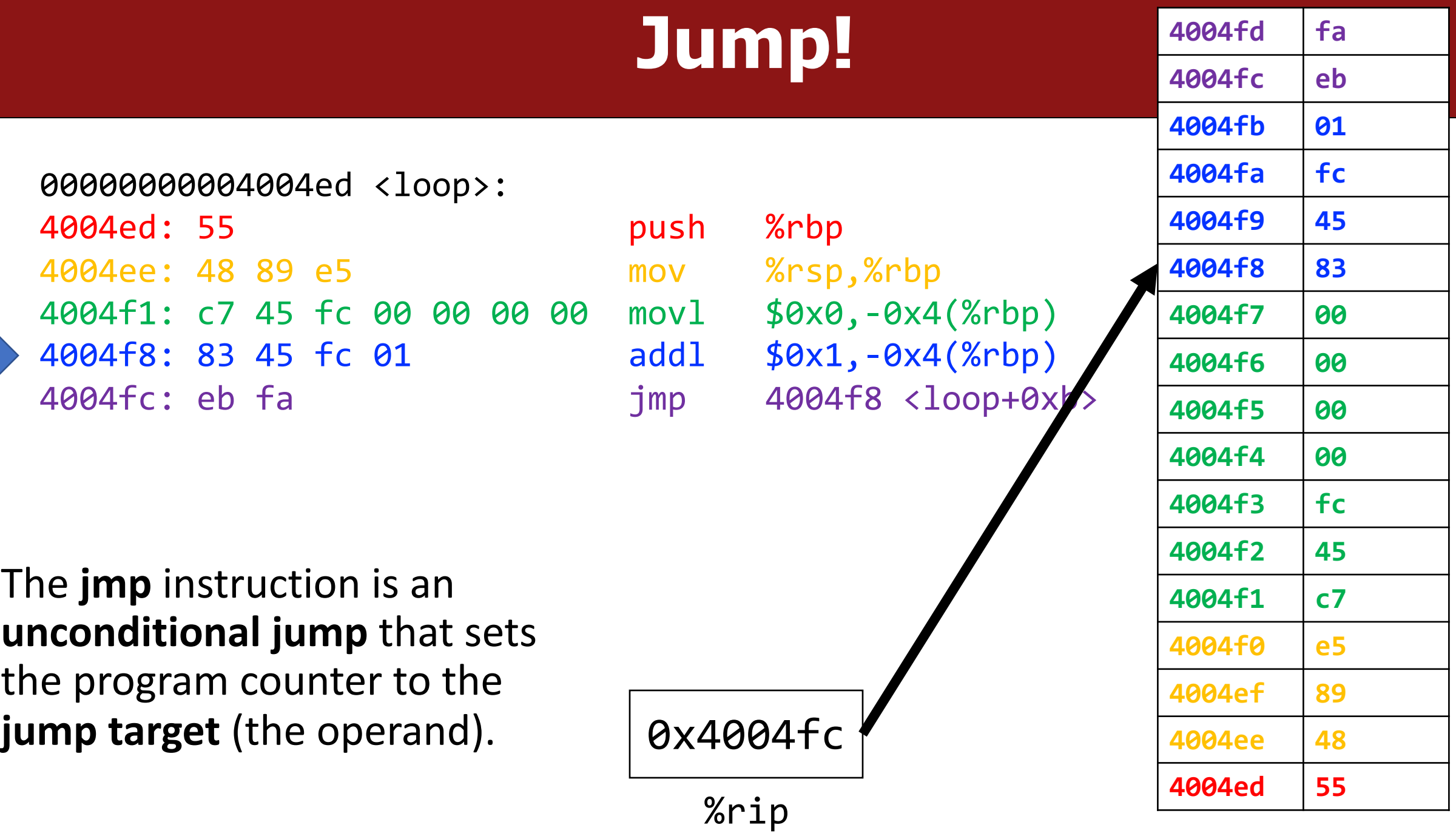

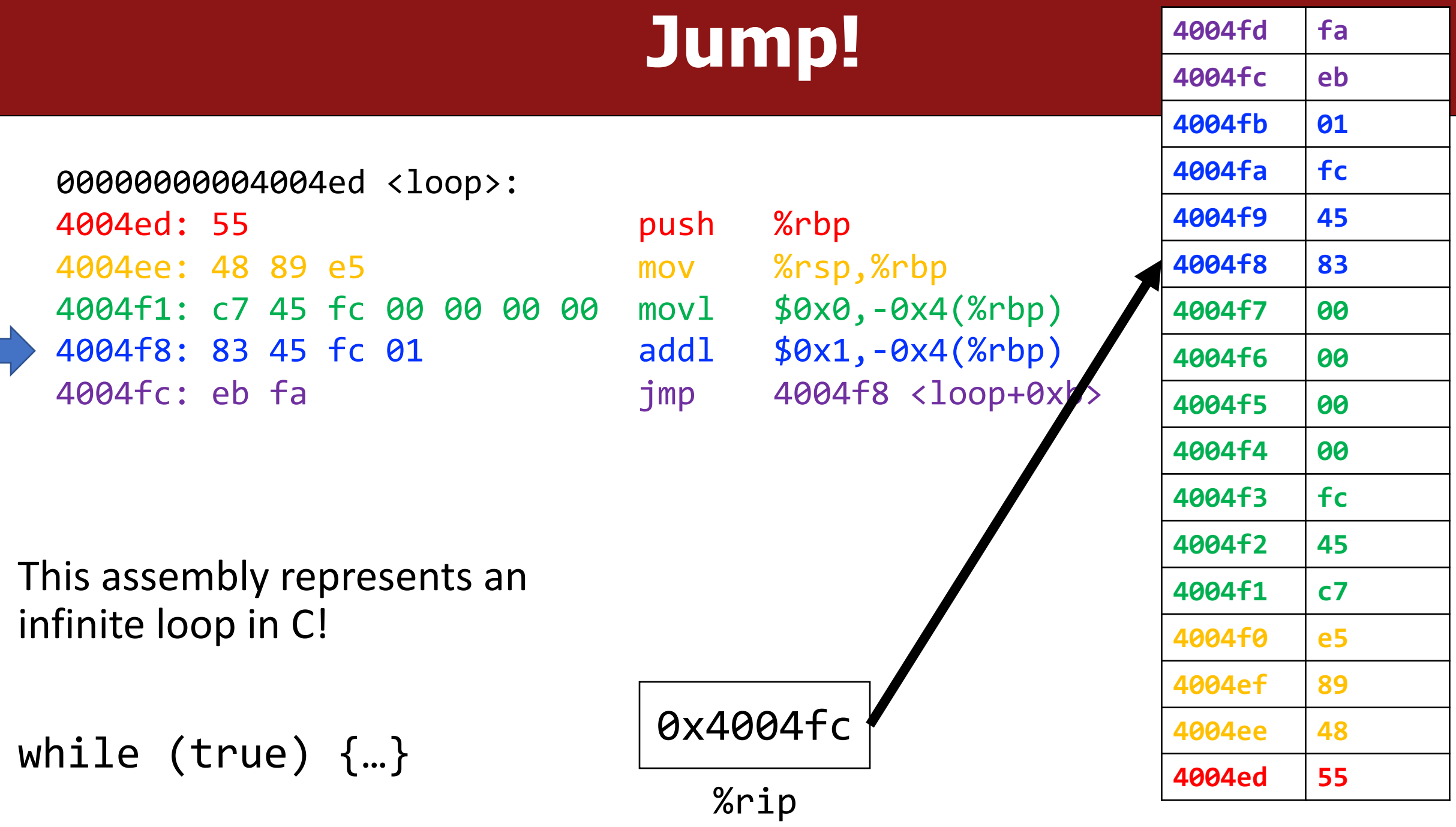

### **jmp**

The **jmp** instruction jumps to another instruction in the assembly code ("Unconditional Jump").

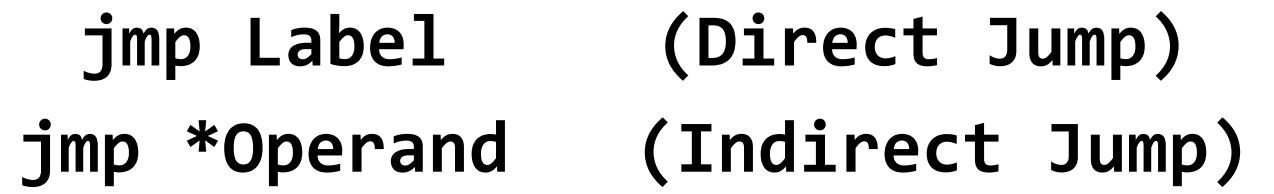

The destination can be hardcoded into the instruction (direct jump): jmp 404f8 <loop+0xb> # jump to instruction at 0x404f8

The destination can also be one of the usual operand forms (indirect jump):  $\lim p$  \*%rax  $\lim p$  to instruction at address in %rax

### **"Interfering" with %rip**

#### 1. How do we repeat instructions in a loop?

#### jmp [target]

• A 1-step unconditional jump (always jump when we execute this instruction)

What if we want a **conditional jump**?

#### **Lecture Plan**

- Assembly Execution and %rip
- **Control Flow Mechanics**
	- Condition Codes
	- Assembly Instructions
- If Statements

- In C, we have control flow statements like **if**, **else**, **while**, **for**, etc. to write programs that are more expressive than just one instruction following another.
- This is *conditional execution of statements*: executing statements if one condition is true, executing other statements if one condition is false, etc.
- How is this represented in assembly?

if (**x > y**) { **// a** } else { **// b**

}

#### In Assembly:

**1. Calculate the condition result**

**2. Based on the result, go to a or b**

- In assembly, it takes more than one instruction to do these two steps.
- Most often: 1 instruction to calculate the condition, 1 to conditionally jump

Common Pattern:

"jump if

equal"

**1. cmp S1, S2** // compare two values

"jump if

not equal"

**2. je [target]** *or* **jne [target]** *or* **jl [target]** *or ...* // conditionally jump

"jump if

less than"

#### **Conditional Jumps**

There are also variants of **jmp** that jump only if certain conditions are true ("Conditional Jump"). The jump location for these must be hardcoded into the instruction.

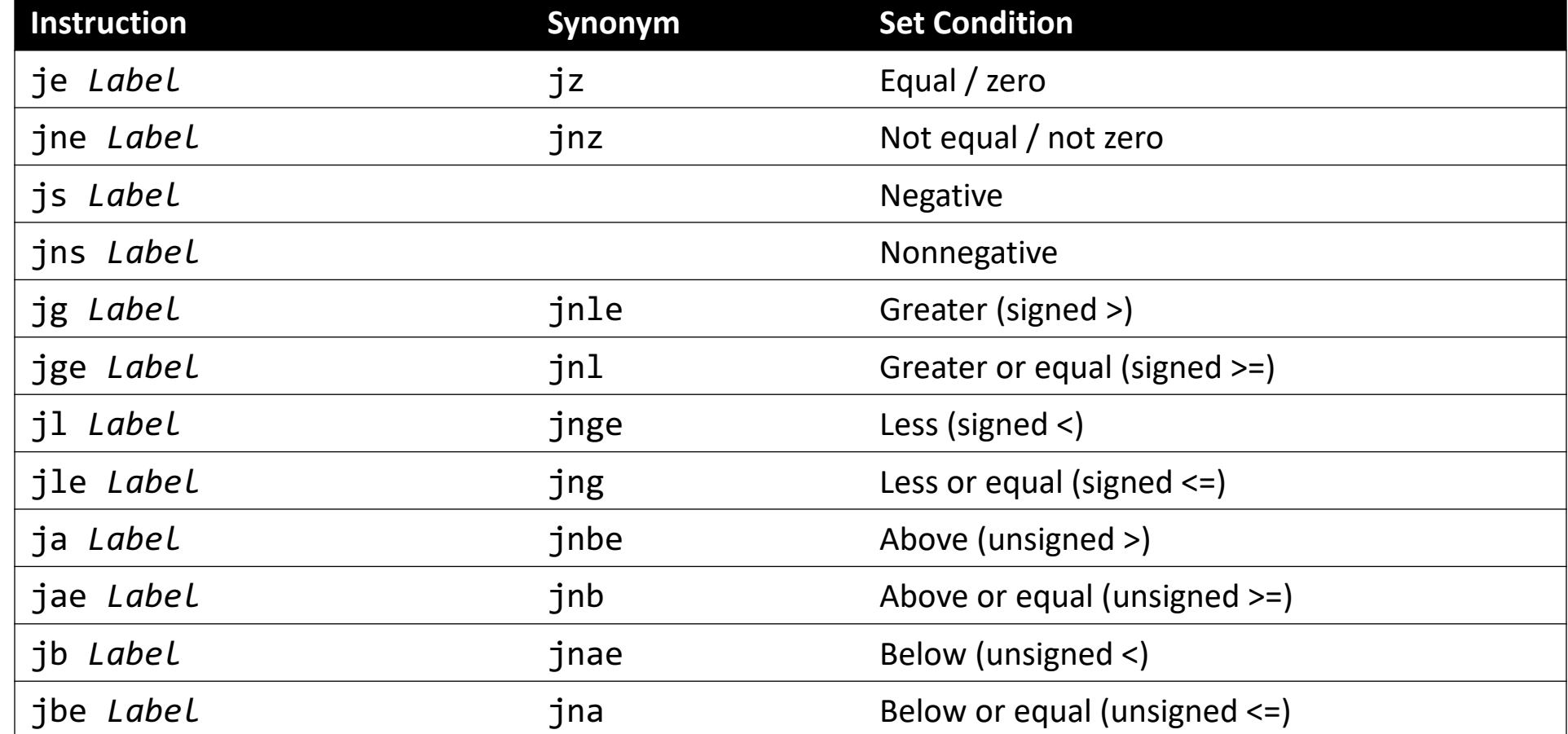

Read **cmp S1,S2** as *"compare S2 to S1"*:

// Jump if %edi > 2 cmp \$2, %edi jg [target]

// Jump if %edi == 4 cmp \$4, %edi je [target]

// Jump if %edi != 3 cmp \$3, %edi jne [target] // Jump if %edi <= 1 cmp \$1, %edi jle [target] Wait a minute **–** how does the jump instruction know anything about the compared values in the earlier instruction?

- The CPU has special registers called *condition codes* that are like "global variables". They *automatically* keep track of information about the most recent arithmetic or logical operation.
	- **cmp** compares via calculation (subtraction) and info is stored in the condition codes
	- conditional jump instructions look at these condition codes to know whether to jump
- What exactly are the condition codes? How do they store this information?

#### **Condition Codes**

Alongside normal registers, the CPU also has single-bit *condition code* registers. They store the results of the most recent arithmetic or logical operation.

Most common condition codes:

- **CF:** Carry flag. The most recent operation generated a carry out of the most significant bit. Used to detect overflow for unsigned operations.
- **ZF:** Zero flag. The most recent operation yielded zero.
- **SF:** Sign flag. The most recent operation yielded a negative value.
- **OF:** Overflow flag. The most recent operation caused a two's-complement overflow-either negative or positive.

#### **Setting Condition Codes**

The **cmp** instruction is like the subtraction instruction, but it does not store the result anywhere. It just sets condition codes. (**Note** the operand order!)

$$
~\mathsf{CMP}~\mathsf{S1,}~\mathsf{S2}~\mathsf{S2-}~\mathsf{S1}
$$

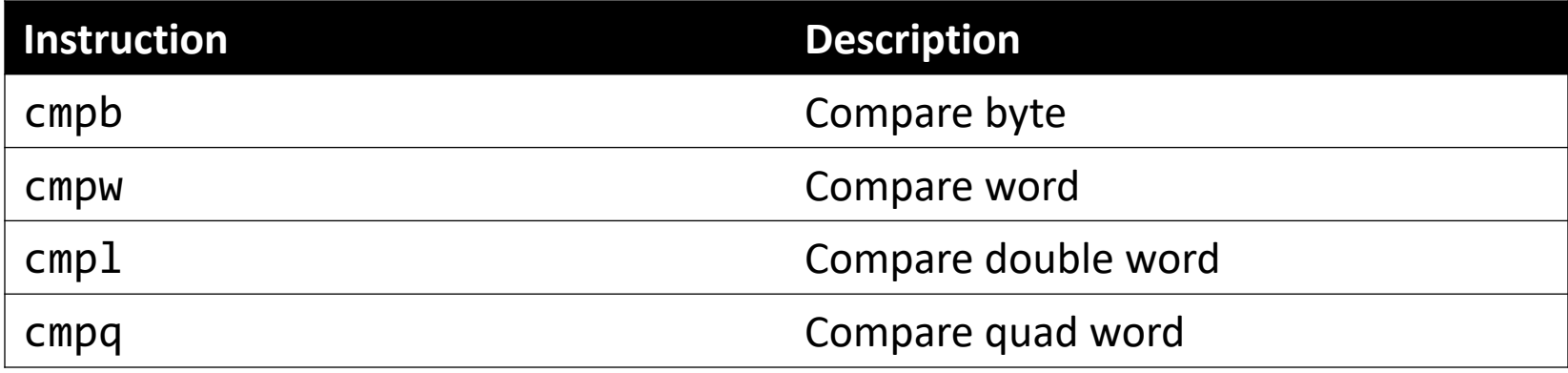

#### **Conditional Jumps**

Conditional jumps can look at subsets of the condition codes in order to check their condition of interest.

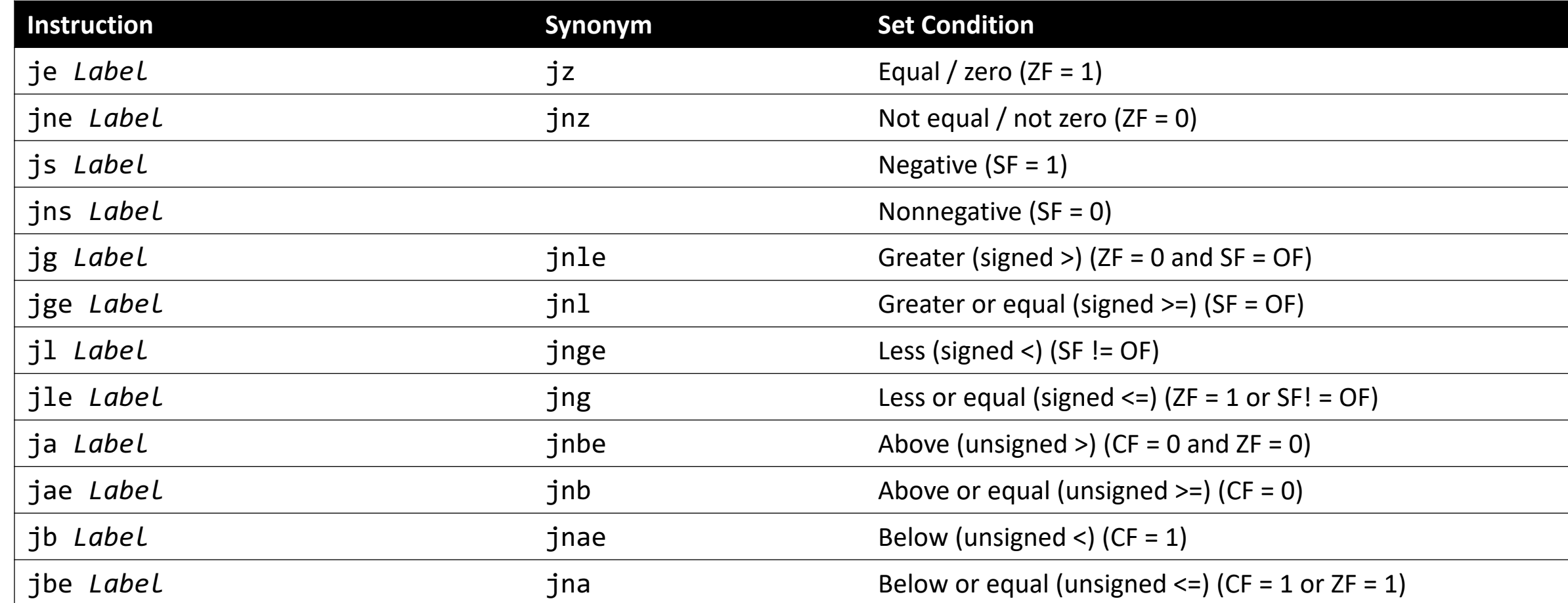

39

### **Setting Condition Codes**

The different conditional jumps look at appropriate combinations of condition codes to know whether the condition it cares about is true.

- E.g. **je** ("jump equal") really checks if the ZF (zero flag) is 1
- E.g. **jns** ("jump not signed") really checks if the SF (sign flag) is 1
- E.g. **jl** ("jump less than") really checks if SF (sign flag) != OF (overflow flag)
	- SF = 1 and OF = 0 means no signed overflow, and the result was negative
	- SF = 0 and OF = 1 means signed overflow, and the result was positive, meaning it overflowed from the negative direction.

Read **cmp S1,S2** as *"compare S2 to S1".* It calculates S2 – S1 and updates the condition codes with the result.

```
// Jump if %edi > 2
// calculates %edi – 2
cmp $2, %edi
jg [target]
```

```
// Jump if %edi != 3
// calculates %edi – 3
cmp $3, %edi
jne [target]
```
 $//$  Jump if %edi == 4 // calculates %edi – 4 cmp \$4, %edi je [target]

// Jump if %edi <= 1 // calculates %edi – 1 cmp \$1, %edi jle [target]

### **Setting Condition Codes**

Usually when **cmp** is paired with conditional jumps, we can read them together. But other instructions use the condition codes in different ways. Example:

The **test** instruction is like **cmp**, but for AND. It does not store the & result anywhere. It just sets condition codes.

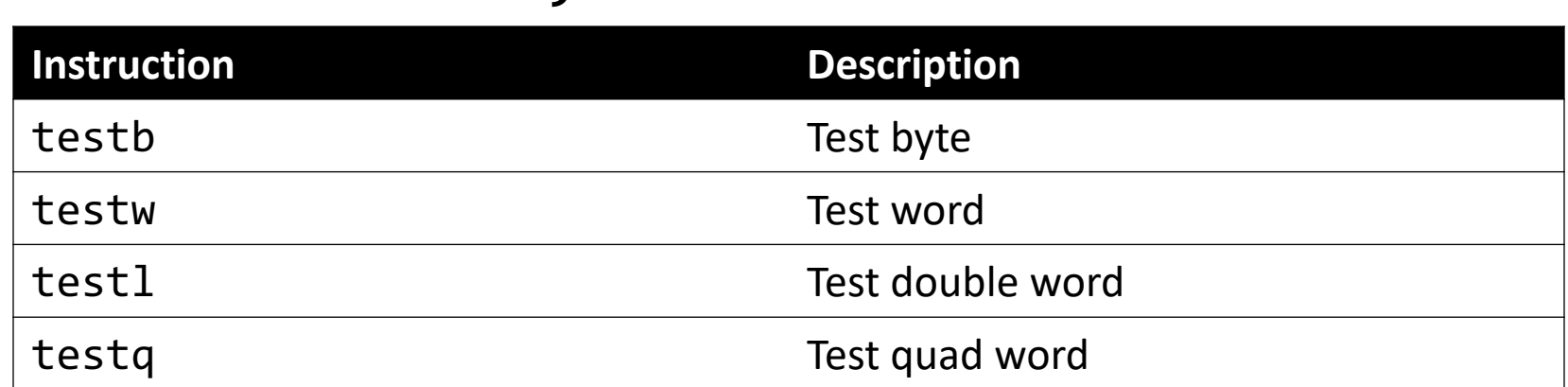

TEST S1, S2 S2 & S1

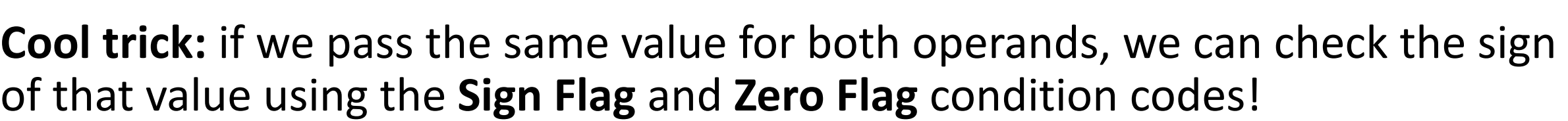

#### **The** test **Instruction**

- TEST S1, S2 is S2 & S1
	- test %edi, %edi jns …

%edi & %edi is nonnegative %edi is nonnegative

### **Condition Codes**

- Previously-discussed arithmetic and logical instructions update these flags. **lea** does not (it was intended only for address computations).
- Logical operations (**xor**, etc.) set carry and overflow flags to zero.
- Shift operations set the carry flag to the last bit shifted out and set the overflow flag to zero.
- For more complicated reasons, **inc** and **dec** set the overflow and zero flags, but leave the carry flag unchanged.

#### **Lecture Plan**

- Assembly Execution and %rip
- Control Flow Mechanics
	- Condition Codes
	- Assembly Instructions
- **If Statements**

#### **Practice: Fill In The Blank**

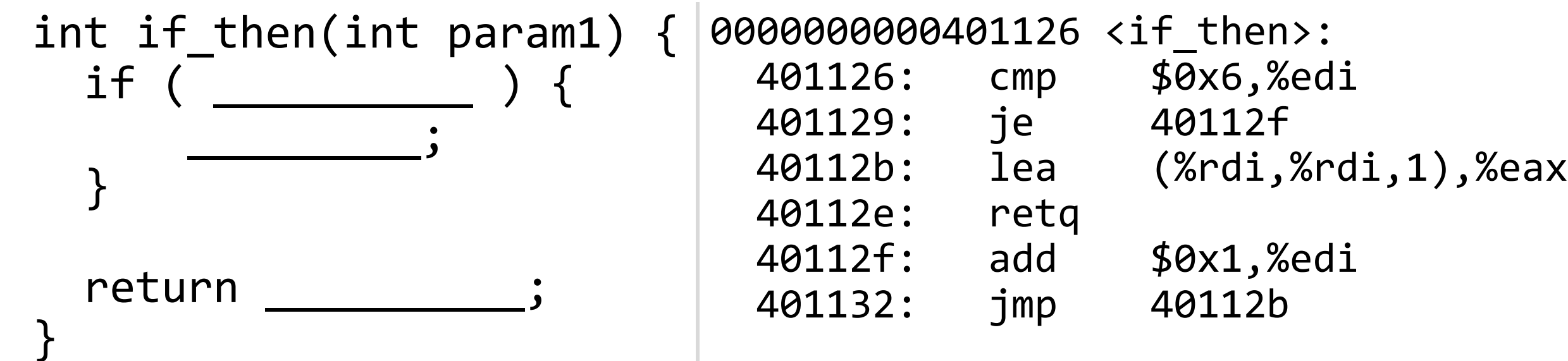

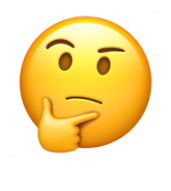

#### **Practice: Fill In The Blank**

```
int if then(int param1) \{ | \Theta \}if (param1 == 6) {
 _________;
param1++
   }
return param1 * 2;
```
}

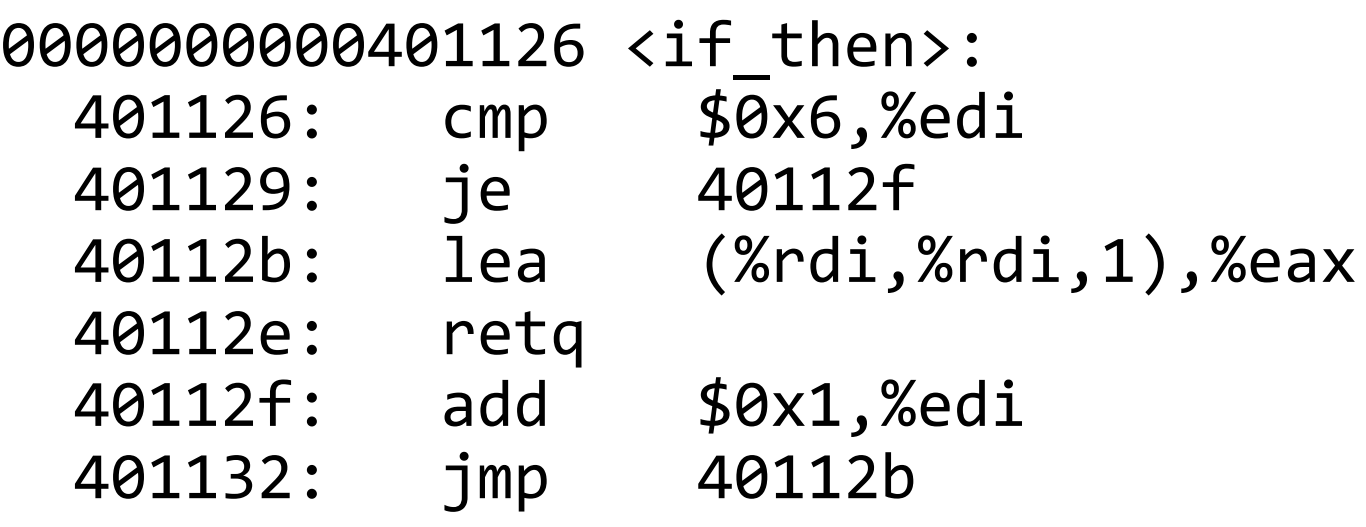

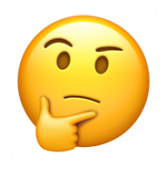

#### **Common If-Else Construction**

}

```
long absdiff(long x, long y) {
     long result;
    if (x < y) {
          result = y – x;
     } else {
          result = x – y;
    }<br>]
```
return result;

#### **If-Else In C If-Else In Assembly pseudocode**

Check *opposite of code condition* Jump to else-body if test passes **If-body** Jump to past else-body Else-body Past else body

#### **Practice: Fill in the Blank**

#### **If-Else In C**

}

long absdiff(long x, long y) { long result; if ( **x < y** ) { **result = y - x** ;

$$
\begin{array}{c}\n \text{else } \\
 \text{else } \\
 \end{array}
$$

$$
\frac{result = x - y}{}
$$

return result;

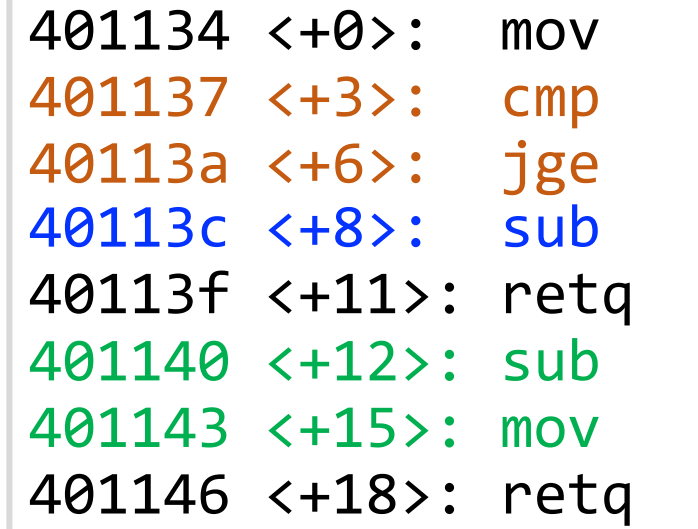

 $%$ rsi, $%$ rax %rsi,%rdi 0x401140 <absdiff+12> %rdi,%rax %rsi,%rdi %rdi,%rax

#### **If-Else In Assembly pseudocode**

Check *opposite of code condition* Jump to else-body if test passes **If-body** Jump to past else-body Else-body Past else body

#### **If-Else Construction Variations**

}

```
int test(int arg) {
     int ret;
     if (arg > 3) {
        ret = 10; } else {
        ret = 0;
     }
```
#### **C Code Assembly**

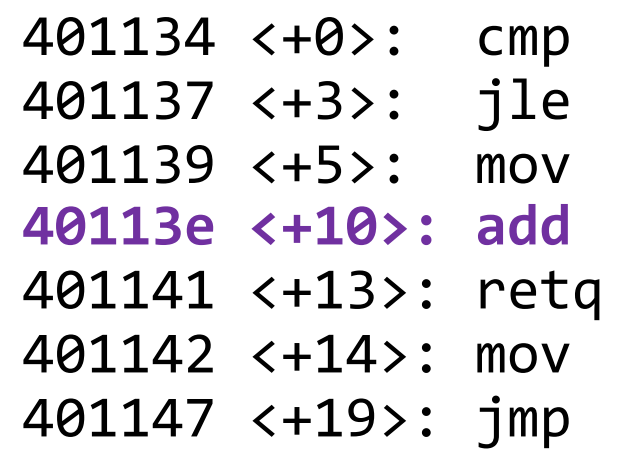

401134 <+0>: cmp \$0x3,%edi 0x401142 <test+14>  $$0xa, %eax$ **40113e <+10>: add \$0x1,%eax**

401142 <+14>: mov \$0x0,%eax 0x40113e <test+10>

#### **ret++; return ret;**

#### **Recap**

- Assembly Execution and %rip
- Control Flow Mechanics
	- Condition Codes
	- Assembly Instructions
- If Statements

**Lecture 18 takeaway:** We represent control flow in assembly by storing information in condition codes and having instructions that act differently depending on the condition code values. Conditionals commonly use cmp or test along with jumps to conditionally skip over assembly instructions.